## **2. kolokvij iz OPTIMIZACIJSKIH METOD**

8. junij 2011

1. Adria želi optimizirati ponudbo letalskih vozovnic. Eden od letov je na relaciji Ljubljana-Zürich-London (t.j. let ima vmesni postanek v Zürichu). Letalo je majhen Canadair, ki sprejme 60 potnikov. Potniki lahko letijo samo prvi del poti, samo drugi del poti ali pa celotno pot Ljubljana-London. Na voljo so tri vrste vozovnic: poslovni razred (B), ekonomski razred (E) in ekonomski razred brez možnosti vračila/zamenjave (N). Cene različnih tipov vozovnic so že določene in znašajo:

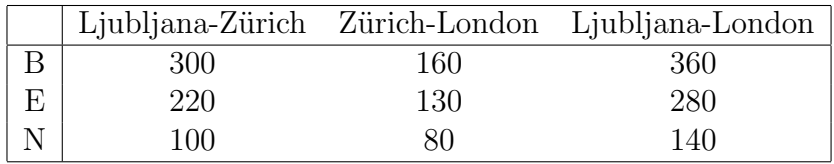

Glede na dosedanje izkušnje je maksimalno število potnikov glede na relacijo in vrsto vozovnice naslednje:

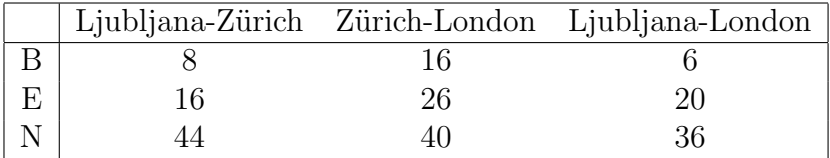

Koliko vsake vrste vozovnic naj ponudijo naprodaj, da bodo čim več zaslužili? Pri tem je pomembno, da ni letalo nikoli prezasedeno (niti na enem niti na drugem delu poleta), hkrati pa število ponujenih vozovnic določene vrste ne sme presegati maksimalnega potencialnega števila potnikov, ki bi želeli tovrstne vozovnice kupiti. Zapiši nalogo kot linearni program.

2. Z uporabo metode simpleksov reˇsi problem linearnega programiranja (Φ*, P,* Min), kjer je

$$
P(x, y, z) = -3x + 2y + 3z
$$

obmoˇcje Φ pa je doloˇceno z neenaˇcbami

$$
x + 2y + 2z \le 4
$$
  

$$
x - 2y + z \ge 2
$$
  

$$
x + z \ge 1
$$
  

$$
x, y, z \ge 0
$$

3. Reˇsi problem linearnega programiranja (Φ*, P,* Min), kjer je

$$
P(x, y, z, w) = 9x + 14y + 6z - 14w
$$

obmoˇcje Φ pa je doloˇceno z neenaˇcbami

$$
-2x + 3y + 2z - 2w \ge 1
$$
  

$$
3x + y - z - 7w \ge -1
$$
  

$$
x, y, z, w \ge 0
$$

Priporočam, da rešiš nalogo tako, da sestaviš dualno nalogo in jo rešiš grafično.

4. Družina grafov $G_n,\,n\ge 5,$ je definirana z naslednjimi pravili:

$$
V(G_n)=\{1,\ldots,n\}\,
$$

povezave v $G_n$ pa so oblike

 $i \sim (i \pm 1) \mod n$  in  $i \sim (i \pm 2) \mod n$ .

Izračunaj  $\chi(G_n)$  v odvisnosti od *n*.

Opomba: pazite, graf ${\cal G}_5$ se obnaša nekoliko drugače kot ostali.

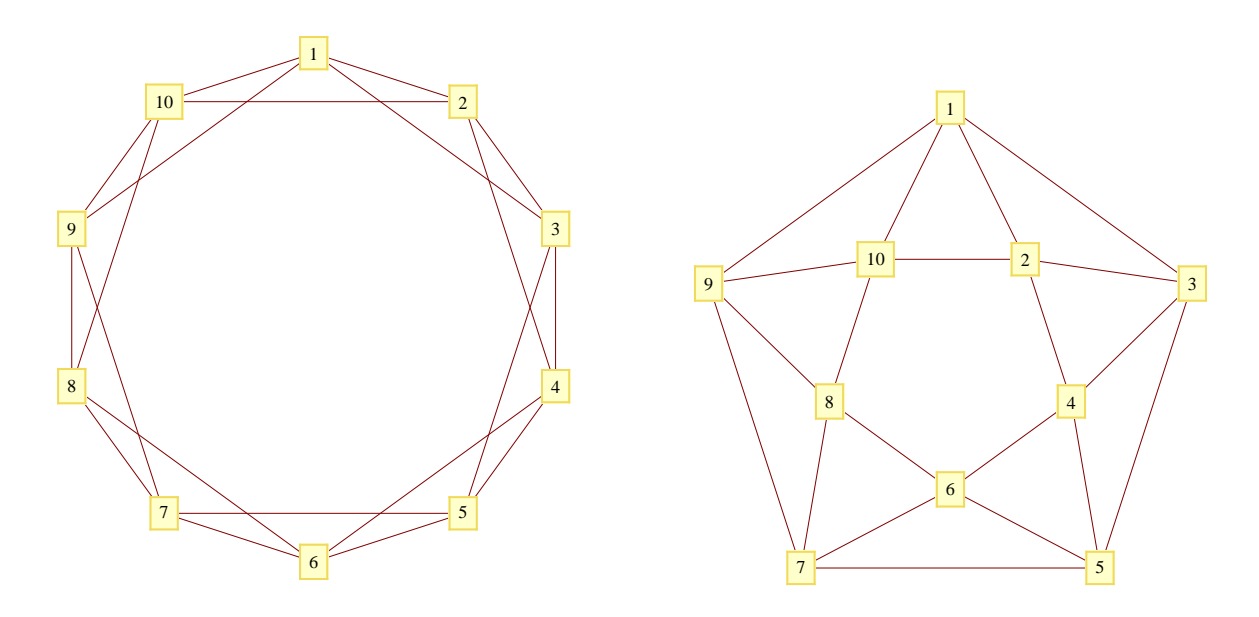

Dva prikaza grafa *G*<sup>10</sup>